# **Pynoramio Documentation**

*Release 0.1*

**Rob Derksen**

August 26, 2014

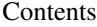

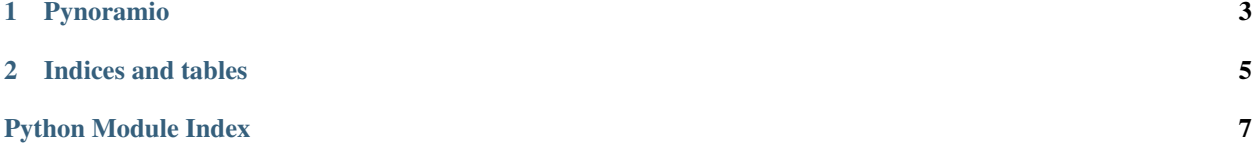

Contents:

## **Pynoramio**

#### <span id="page-6-1"></span><span id="page-6-0"></span>class pynoramio.**Pynoramio**

**get\_all\_pictures\_cursor**(*lat\_min*, *lon\_min*, *lat\_max*, *lon\_max*, *picture\_size=None*, *set\_=None*, *map\_filter=None*)

Generator to get all available photos for a given bounding box

#### Parameters

- lat\_min (*float*) Minimum latitude of the bounding box
- **lon\_min** (*float*) Minimum longitude of the bounding box
- **lat\_max** (*float*) Maximum latitude of the bounding box
- **lon\_max** (*float*) Maximum longitude of the bounding box
- picture\_size (*basestring*) This can be: original, medium (*default*), small, thumbnail, square, mini\_square
- set (*basestring/int*) This can be: public, popular or user-id; where user-id is the specific id of a user (as integer)
- map\_filter (*bool*) Whether to return photos that look better together; when True, tries to avoid returning photos of the same location

Returns Yields individual dicts of photos

**get\_from\_area**(*lat\_min*, *lon\_min*, *lat\_max*, *lon\_max*, *picture\_size=None*, *set\_=None*, *map\_filter=None*)

Get all available photos for a specific bounding box

### Parameters

- lat\_min (*float*) Minimum latitude of the bounding box
- **lon\_min** (*float*) Minimum longitude of the bounding box
- **lat\_max** (*float*) Maximum latitude of the bounding box
- **lon\_max** (*float*) Maximum longitude of the bounding box
- picture\_size (*basestring*) This can be: original, medium (*default*), small, thumbnail, square, mini\_square
- set (*basestring/int*) This can be: public, popular or user-id; where user-id is the specific id of a user (as integer)

• map\_filter (*bool*) – Whether to return photos that look better together; when True, tries to avoid returning photos of the same location

Returns Returns the full dataset of all available photos

**CHAPTER 2**

**Indices and tables**

<span id="page-8-0"></span>• *genindex*

• *search*

Python Module Index

<span id="page-10-0"></span>p

pynoramio, 3